$\overline{\phantom{a}}$ 

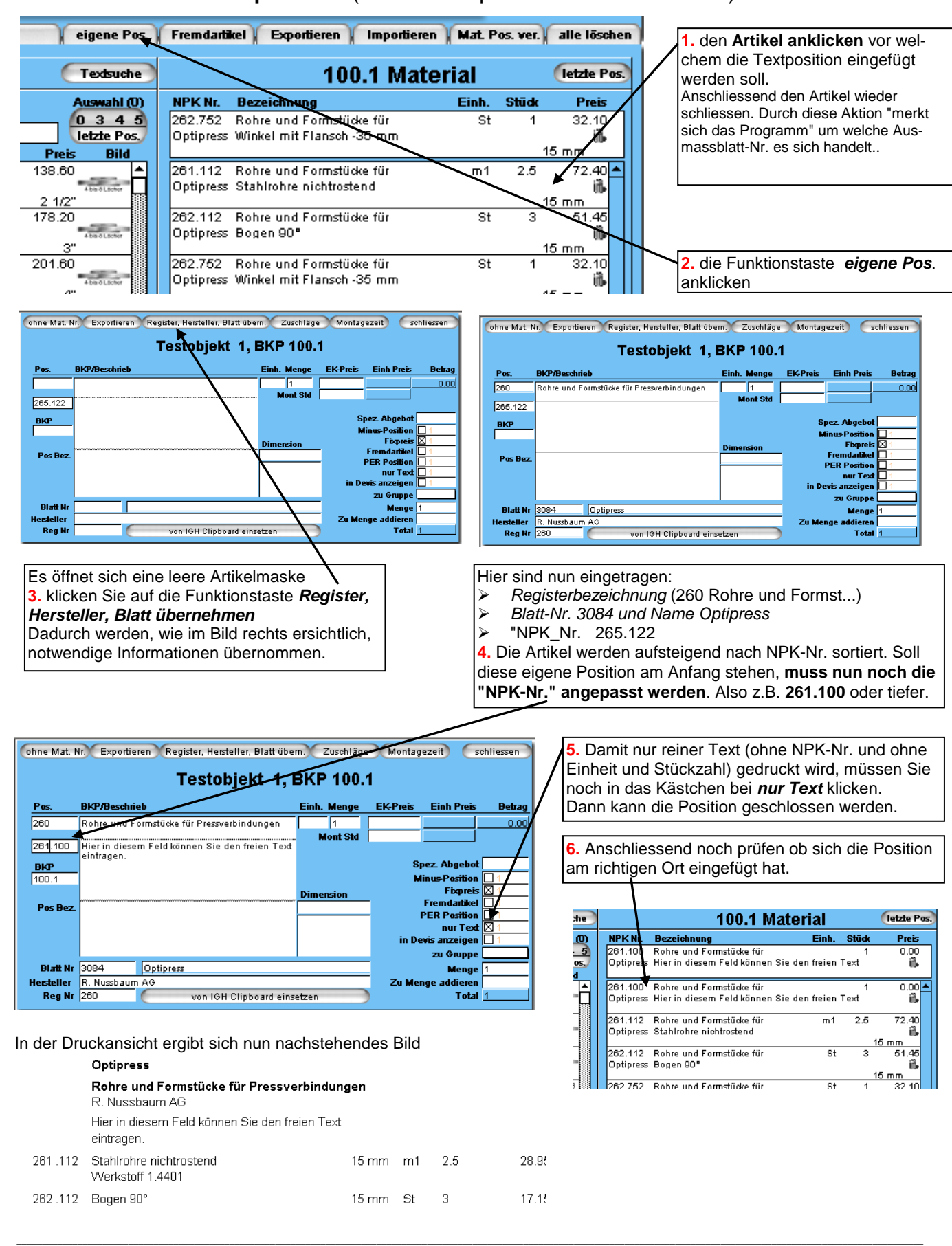

## 1 **Einsetzen einer Textposition** (hier als Beispiel vor den ersten Artikel)